TI EXTEMBED BASIC nssener roncunce code PROGRAMMER · 8 GUIDE

 $\sim 10^7$ 

## Introduction

This oocument describes the use oP TI9°00 assembly language cose rrom Extended Basic on the TI 99/4 Home Computer. It includes an introduction to the architecture ot the 99/4, and to relevant portions of the design of Extended Basic. The minimum system configuration required to run 9900 code is a 99/4 console, a monitor, a Memory Expansion peripheral, and an Extended Basic programming language module. <sup>A</sup> cassette tape pl <sup>a</sup> yer/recorder or  $\mathbf a$  floppy disk unit are required to make use of all available ■Pastures.

The 9900 code is written and assembled on <sup>a</sup> host TI 990  $min$ icomputer and downloaded to the  $99/4$  diskette. The file transfer utility <sup>o</sup><sup>42</sup> the Terminal Emulator II command module is useful tor this procedure. IP that is not available/ the object code mag be entered directly by using <sup>a</sup> small Extended Basic program to copy from keyboard to disk.

<sup>100</sup> OPEN <sup>41</sup> ' <sup>4</sup>'DSR 1. PECG\_A<sup>H</sup> .• OUTPUT, DISPLAY/ FI XED SO ZOO ACCEPT A^ <sup>300</sup> IF A\$=". " THEN CLOSE #1 : : STOP 400 PRINT 41:AS 500 GOTO ZOO

 $\sim 10^{-1}$ 

 $\mathcal{O}(\mathcal{E})$ 

## Nemory Architecture of the 99/4

The 99/4 has several independent address spaces/ which are accessed through memory mapped I/O in the primary (CPU) address space.

## VDP RAN

host of the RAN within the console is in the VDP (Video Display Processor) space. This memory is accessed through the VDP chip/ and therefore cannot contain 9900 code or workspaces. VDP RAN is used for the screen image/ character pattern tables/ colon tables/ etc. When using Extended Basic with an Expansion RAN peripheral, the VDP RAN is also used to hold the program's symool table/ value stack/ and string space. VDP RAN is accessed by writing the target address to CPU address >8002 (leastsignificant byte first), ano then reading data from address >8800 or writing data to address 1SC00. The address written to >8002 should have <sup>14000</sup> added to it if you wish to write. Access to VPD RAN is in auto-increment mode, so that you only need to send one address to read or write <sup>a</sup> block of data. VDP RAN consists of 16K bytes.- with addresses 10000 to >3FFF (or >4000 to >7FFF for write mode).

The Screen is at VDP RAM locations  $\gtrsim$ O to  $\gtrsim$ 2FF. The first 32  $\,$ bytes are the characters on the first line/ the next 32 the characters on the second line, etc.

## CAUTION

The characters on the screen are not in the standard ASCII code. Each character has an offset of <sup>1</sup>:6C« added to it. Thus the character "A" is represented by <sup>a</sup> >A1/ instead of by <sup>a</sup> >41. If you want to display <sup>a</sup> string on the screen/ you must add >60 to each byre before writing it to the screen.

The character pattern table begins at VDP location >400. The locations >400 to >407 contain the bits for the character SPACE

Texas Instruments 2-1 PRELININARY

(ASCII DEO or screen DEO). These are initialized to all O's. since a D20 is supposed to display as blank. Locations (D408) to back describe the character "!" (ASCII D21 or screen D81), etc.

 $\mathcal{L}(\mathcal{A})$  and  $\mathcal{L}(\mathcal{A})$ 

PRELIMINARY

 $\sim 10$ 

-sintere VDP RAM<br>-sincere VDP RAM<br>-sincere RAM - In the VDP RAM - Address Addresses ------------4\_\_\_\_\_\_\_\_\_\_\_\_\_\_\_\_\_\_\_\_\_\_\_\_\_\_\_\_\_\_\_\_\_\_\_\_\_\_\_\_ + >3FFF <sup>I</sup> Static Symbol Table <sup>J</sup> ESSE------ <sup>1</sup> ---------------------------------------------------------------------- : Dynamic Sym Tab and FAB's 8319------ >-<----------------------------------------------------------------------<sup>+</sup> { String Space <sup>J</sup> (Free/ 18365 --- D+-------! Value Stack ! 4-------------------------------------------------------------------- +■ >0960 Edit-Recall Buffer 4---------------------------------------------------------------------4 >0800 Crunch Buffer ' 4.-------------------------------------------------------------------- - >0820 Color Tables +-------------------------------------------------------------------- 4- >0800 Sprite Velocity Block <sup>5</sup> ------------------------------------------------------------------------- 1'0 7SO <sup>I</sup> Character Tables <sup>I</sup> +-------------------------------------------------------------------- 4- >0400 GPL Interpreter III<br>Roll-out Area IIII  $R$ oll-out Area 4.--------------------------------------------------------------------4- >0300 BASIC Temporaries +--------------------------------------------------------------------4 >0370 Sprite Attribute List <sup>I</sup> 4--------------------------------------------------------------------4 >0300 <sup>5</sup> Screen <sup>4</sup>--------------------------------------------------------------------- 1- 20000

Figure 2.1

VDP RAN Usage by Extended Basic when Memory Expansion is Present.

Texas Instruments PRELIMINARY

### 2. <sup>2</sup> Internal RAM

The only directly addressable CFU RAM inside the console is at addresses >8300 co 283FF. >8300 to >8'313 will be used to susoort parameter passing to machine language subprograms. This will be discussed later under CALL LINK. The rest is used by Extended Easic for Pointers into vDP RAM (e g. top-of-stack) and global parameters (e g. OPTION SASE <sup>0</sup> or 1/ ON ERROR transfer address/ etc. ) .

#### Expansion RAM

The Memory Expansion peripheral has two blocks of memory/ <sup>a</sup> 24K block from address >A000 to >FFFF, and an 8K block from >2000 to >3FFF Extended Easic uses the 24K block for storage of the Sasic program/ line number table/ and numeric variables. The 8K block may be used for machine language subprograms. It is possible to use <sup>a</sup> part of the 24K block for machine language as well. Easic allocates space to itself from the high end of memory/ so you mag place machine language code and data at the low end. In order to load code here, it should be assembled in absolute mode (e.g. AOPQ >A000) rather than relocatable. <sup>A</sup> pointer to the beginning of free (unallocated) memory may be found in location >8386 (RAMFRE).

 $\sim 100$ 

<sup>2</sup> <sup>4</sup> Structure of the ALC block

The Routine Name Table consists of <sup>8</sup> byte entries; <sup>6</sup> bytes of subprogram name followed by 2 bytes of entry address. The first entry is placed at location >3FF8—>3FFF As described below/ these entries are taken from the 5- and 6- tags of an object file The Last Free Address (LFA) pointer is initialized to >4CC0. It points at the first used byte in the Routine Name Table when the name table is not empty. The First Free Address (FFA? pointer is initialized to the first unused location after the utilities and points to the next free byte after subprograms have been loaded. FFA *V.* LFA are loaded into RAM locations >8308 >830A (CPU RAM? respectively at the start of <sup>a</sup> LOAD from <sup>a</sup> file. So if absolute code is to change the values of FFA *V.* LFA it must modify locations >8308 & >830A.

Texas Instruments 2-4 PRELIMINARY

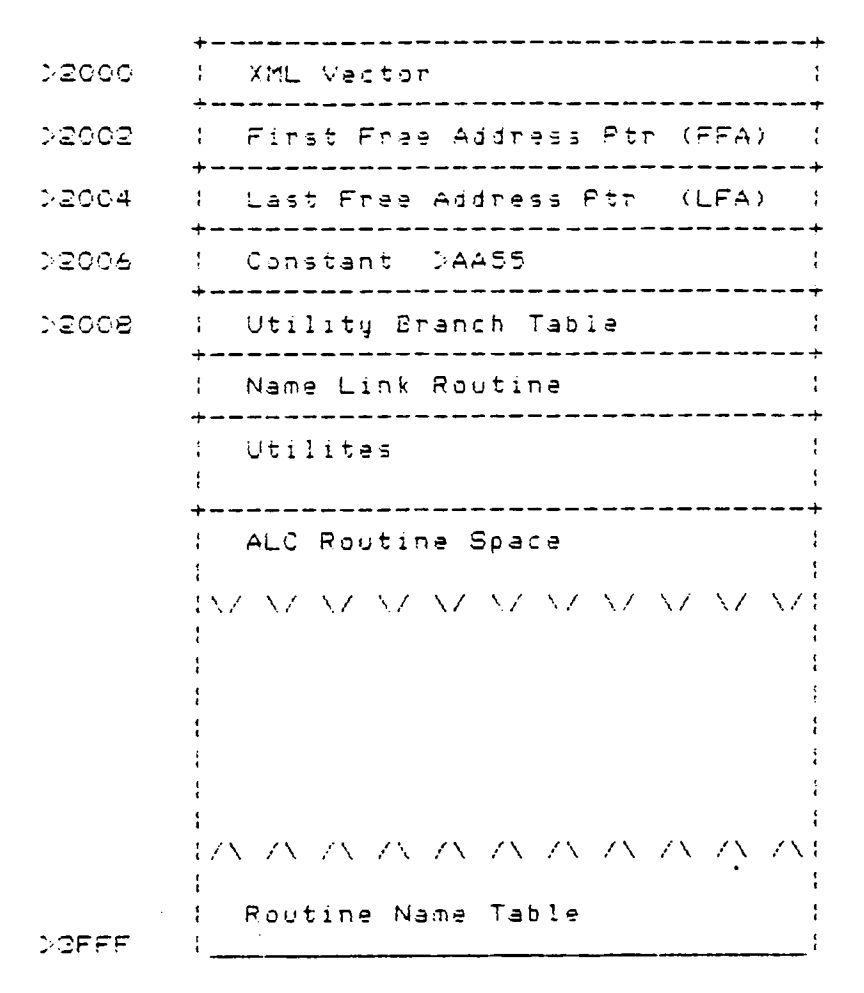

Figure 2-2 ALC Support Memory Usage

 $\sim$ 

## Interface with extended Sasic

hour subprograms are included in Extended Basic which interface between Basic and machine language.

2.1 CALL INIT

INIT initializes the free space and entry name table poin:ters, and transfers the standard assembly language support package rrom GROM to RAN An exception will occur if INIT is called with no expansion RAN attached/ or with the expansion RAM not cowered up.

 $3.2$  CALL PEEK(address, var-1, Evar-2, ... 1)

PEEK is used to directly read bytes of CPU RAM into Basic variables. The address is <sup>a</sup> decimal value from -32768 to representing two byte addresses. Addresses above >7FFF and written as negative numbers, treating the two byte quantity as <sup>a</sup> two's complement integer. (i. e. to access an address above 32767, subtract 65536 from it. )

#### CAUTION

Because of the autoincrement addressing of some memory mapped address spaces/ PEEKing certain addresses will have undesirable side effects. In particular/ trying to read from the ROM containing Extended Basic can cause <sup>a</sup> system crash.

 $3.3$  CALL LOAD(ob ject-1,  $[$ ob ject-2,  $\dots$   $]$ )

The LOAD routine is used to load an assembly language object file or direct data into the PAM expansion for later execution

Tex as Instruments 3— <sup>1</sup> PRELIMINARY

with the LINK routine. Each of the object arguments must be either <sup>a</sup> string expression or <sup>a</sup> list of integers. The string expression should evaluate to the name of <sup>a</sup> file containing <sup>a</sup> F°CC{ object program. The list of integers (poke list) should be an address between -32^88 and <sup>32787</sup> (see PEEK), followed by <sup>a</sup> list of integers to be used as one byte of data each. These will be loaded into consecutive locations, starting at the given address. An empty string ("") mag be used to separate the last byte of one poke list and the starring address of the next. The address in <sup>a</sup> poke list is absolute and the data is non-re1ocatab1e. If you load <sup>a</sup> routine directly with <sup>a</sup> poke list/ you should also load <sup>a</sup> name table entry/ so that the routine may be found by CALL LINK described below. whan poking data, space is not automatically reserved. The poke procedure written oy the user can do this by modifying the FFA and LP<sup>A</sup> pointers. However this cannot be done without reading (peeking) them. The PEEK routine can be used to read the pointers before modifying them.

The file will be opened and read by the LOAD routine. Relocatable code will be loaded at the first available address. Room will be reserved for the ALC routine according to the length specified in the "O-tag" field in the object file. Absolute code  $w$ ill be loaded at the absolute address specified in the object coda.

## CAUTION

Absolute code will be loaded at whatever address is specified in the object code. Space will not be reserved in the RAN expansion for that code. Space will be reserved at the first available address for the length specified in the <sup>H</sup>O-tag" field. The assembly language programmer must take extreme care that absolute code is really needed and that it will work properly. Loading data into memory already being used by Extended Basic can, of course, cause a system crash.

The first ALC module loaded will load starting immediately after the utilities. The First Free Space pointer will be initialized to that address by the CALL INIT. Relocatable code will be relocated to the starting load address. Whenever a "Otag" is encountered the starting load address is updated from the First Free Space pointer and the First Free Space pointer has the

Texas Instruments 3-2 PRELIMINARY

module length added to it With this scheme modules are loaded serially from the lowest address. Individual modules cannot be deleted from memory. The whole memory mag be cleared with <sup>a</sup> CALL INIT.

The object tags generated by DEF statements (5- and 6-tags) are used to define ALC routines which can be called by name from BASIC. The 5- and 6- tags contain the DEFed name and address. These names and addresses are placed in the Routine Name Table starting at the highest memory address O3FFF) and working down These entries are 8 bytes each.

Assembly language code may be loaded from any device which suooorts sequential display files of fixed length 80. supports sequential display files of fixed length 60.<br>Princ<mark>ipally the l</mark>oad-device-will be a file on the floppy disk, however, the audio cassette recorder may be used.

In order for the object code files to load properly the following conventions must be followed:

Pr og ram: No secondary references (SREF, LOAD) or segments (PSEG, DSEG, CSEG) are allowed.

- Assembly: The SYMT (symbol table) option cannot be used.
- Linking: Following is the correct form for the Link Editor Control File:

TASK task-name PARTIAL NOTGLOBAL label, . . INCLUDE file-name INCLUDE file-name  $\label{eq:3.1} \left\langle \mathbf{a}\right\rangle =\left\langle \mathbf{a}\right\rangle =\left\langle \mathbf{a}\right\rangle =\left\langle \mathbf{a}\right\rangle =\left\langle \mathbf{a}\right\rangle =\left\langle \mathbf{a}\right\rangle$ 

END

If only one file is being used then it does not have to be linked.

The PARTIAL command retains the entry points  $(5-$  and  $6-$ tags) which are used Libraries may ba by the BASIC subprogram LINK as entry used in the link edit. points.

The NOTGLOBAL command causes the labels listed to be excluded from the Linked Object File. They will still be used during the Link process though. This would include any labels that were DEED but are not to be used as entry points from Extended Basic.

Texas Instruments PRELIMINARY

If the DEES or REEE macros are used then all of those labels will have to be included in <sup>a</sup> NCTGLOBAL command/ otherwise they 'joule be placed into the Routine Name Table (and De available as entry points from Extended Basic). <sup>A</sup> skeleton Link Edit Control File is available on rile: .HCDEV.ALCLINK which contains the NOTGLCBAL commands For the labels DEED by DEES Specifically file .HCDEV.ALCLINK should contain:

TAEK partial NO : GLOBAL VDPWA,VDPWD,VDFRD/VDPSTA,FAC,SUBWS,QPLNS NOT GLOBAL NUNASG,NUNREF,ETRASG,STRREF,XNLLNK,KSCAN NOTGLOBAL VEEN, VNEW, VEER, VNBR, VWTR, ERR, EADD NG^GLOBAL ESUB, FNUL, FDIV, EADD, SSUB, SNUL,SDIV, CEN NCTGLOBAL CFI,FCCNP,NEXT,CONPCT,GETSTR,NENCHK,VPU3H NGTGLOBAL ASSGNV, CNS, VP OF, CIF, SCROLL, VGW ITE, GVW ITE END

3. 4 CALL LINK(string-expression, [parameter-list])

The LINK subprogram passes control from <sup>a</sup> BASIC program to an assembly language subprogram. The string-expression should evaluate to 1-6 characters, which is the name of an assembly language routine. The parameter-list is an optional list of parameters, passed using the same conventions as parameters passed to an Extended Basic subprogram. The LINK subprogram performs the following actions:

- 1. Evaluate the ALC subprogram name and its length (1-6), and push the FAC entry on the value stack.
- 2. Build the ALC argument list consisting of stack and identifier table entries.
- 3. Move the sub-name from string space to the FAC entry and transfer control over to the utility code.
- 4. On return, branch to an error routine if an error has been detected; otherwise, clear the stack and return <sup>n</sup> orma <sup>1</sup> <sup>1</sup> y.

The arguments are passed to the ALC subprogram through the<br>in une RAM and the identifier list in CPU-RAM. The stack in VDP RAM and the identifier list in CPU-RAM. identifier list consists of the following;

addrass

Texas Instruments 3-4 PRELININARY

- 1. 08300 2830P / Argument identifiers (one byte each; max imum of 16)
- 2. 0<sup>8310</sup> ; Old value stack pointer.
- 3. 08312 ) Number of arguments.
- 4. (2-8314 Temporary storage space for subroutine name.

There are 6 types of arguments supported.

- Numeric Expression The identifier will contain <sup>a</sup> O. The eight byte stack entry will contain the value of the numeric expression. The first byte is the exponent/ in excess-64, radix 100 notation. The other seven bytes contain <sup>0</sup> to 99, for radix ICO digits. If the number is negative, the first word (two bytes) IS <sup>n</sup> <sup>e</sup> <sup>g</sup> <sup>a</sup> t <sup>e</sup> <sup>d</sup> .
- String Expression The identifier will contain <sup>a</sup> 1. Tne string entry will contain:
	- a. Bytes 0-1: 2001C
	- b. Byte 2: 265 (the string tag?
	- c. Bytes 4-5; Pointer to the value of the string in VPD RAN.
	- Bytes 6-7: <sup>d</sup> Length of the string. Byte <sup>6</sup> should a 1wa y s be zero, since the maximum string length is 255 characters.
- Numeric variable This item will either be <sup>a</sup> numeric variable or <sup>a</sup> numeric array element. The identifier list will contain <sup>a</sup> <sup>2</sup> for this entry. The string will contain:
	- a. Bytes 0-1: Pointer to the varaible's symbol table entry in VDP RAm.
	- b. Byte 2: zero
	- c. Bytes 4-5: Pointer to the eight byte value of the variable, in Expansion RAN.
- 4. String Variable This item will either be <sup>a</sup> string variable or <sup>a</sup> string array element. The identifier variable or a string array-element. The identif:<br>list will contain a 3. The stack entry will contain:

Texas Instruments 3-5 PRELININARY

- a. Bytes 0-1: Pointer to the variable's symbol table entry in VDP RAM.
- b. Bute 2: 165
- c. Bytes 4-5: Pointer to the string's value in VDP RAM.
- <sup>d</sup> . Bytes <sup>6</sup> -7: String length.
- Numeric Array This entry results from an argument of the form A() or AG) etc. This is used so that <sup>a</sup> subprogram may manipulate an entire array. The identifier list will contain <sup>a</sup> <sup>4</sup> for this entry. The string entry will contain:
	- a. Bytes 0-1: Pointer to the array's symbol table entry in VDP RAM. The byte pointed to will contain the number of dimensions of the array in the least significant three bits.
	- b. Byte 2: zero.
	- c. Bytes 4-5: Pointer to the array's value space in VDP RAM. The value space will have two bytes for each dimension/ indicating the maximum index for that dimension/ and two bytes for <sup>a</sup> pointer to the first element's eight byte value in Expansion RAM. The values are stored in row-major order, (i.e. the first index varies the fastest. )
- String Array Similar to the entry for <sup>a</sup> numeric array except the identifier list will contain <sup>a</sup> <sup>5</sup> and byte <sup>2</sup> of the stack entry will contain >65. The value space for <sup>a</sup> string array will contain two bytes for each dimension/ indicating the maximum index/ followed by two bytes for each array element, which is used as a pointer to the element's value string in VDP RAM.

Any argument that can be passed as <sup>a</sup> variable will be passed as such rather than as an expression.

The assembly subprogram is called through <sup>a</sup> Name Link Routine written in assembly language and loaded with the utilities. The Name Link Routine looks up the name of the routine to be called in the Routine Name Table and branches to the ALC subprogram. The Name Table is searched from the lowest address up so that if two routines are LOADed with the same name then the second one loaded will be used. The name of the routine to be called will be placed in FAC blank filled to <sup>6</sup> characters.

Texas Instruments 3-6 PRELIMINARY

If the name supplied by the user is greater than <sup>6</sup> characters then an error will result. This error will be detected in GPL before the XML. If the Name Link Routine cannot find the name in the table then it will return with the GPL condition bit set to indicate that error.

The Name Link Routine will branch to the ALC routine with <sup>a</sup> direct 9QGG code branch. When the ALC routine is called from the LINA routine the workspace will be at IS3E0. The ALC routine must retain Rll, R13, R14/ and R15 in that workspace and return to the GPL interpreter with an RT instruction. Normally the ALC routines will have their own workspaces and will return to GPL with <sup>a</sup> LWPI >83E0 followed by <sup>a</sup> RT. The macros ENTRY and RETURN described below are useful to handle this.

The ALC subprogram can assign new values to numeric or string variables or to elements of numeric or string arrays with utilities provided by the system. These utilities are described in <sup>a</sup> later section.

When the ALC routine returns to LINK the stack must be cleared. The entries on the stack must be individually popped to release any temporary strings.

## Utilities

The utility routines are provided for use by assembly language subprograms to access machine resources and to interface with the BASIC interpreter.

Utility subroutines are provided in the RAM expansion so than ALC subprograms can be shorter and more machine independent. The utility routines are called with BLWP instructions and use registers to pass arguments.

## 4 .1 VDP Access Utilities

Several utilities are provided for access to the Video Display Processor. Macros (see below) are also provided when speed is important. Generally using the utilities instead of the macros will save code space.

All parameters are passed through the calling program's workspace registers.

VD<sup>P</sup> Single Byte Write, This routine writes the single byte value in the most significant byte of register <sup>1</sup> to the VDP RAM address indicated in register 0. The routine is accessed by <sup>a</sup> BLWP @VS3W.

VDP Multiple Byte Write. This routine writes the number of bytes indicated in register 2 from the CPU RAM buffer pointed to by register <sup>1</sup> to the VDP RAM buffer pointed to by register O. The utility is called with <sup>a</sup> BLWP @VMBW.

VDP Single Byte Read. This routine reads <sup>a</sup> single byte from the VDP RAM address indicated in register 0/ and places it in the most significant byte of register 1. The routine is called with a BLWP evSBR.

VDP Multiple Bute Read. This routine reads the number of bytes indicated in register <sup>2</sup> from the VDP RAM buffer pointed to by register 0/ and places them in the CPU RAM buffer pointed to by register 1. The utility is accessed by <sup>a</sup> BLWP @VMBR.

Texas Instruments 4-1 PRELIMINARY

vDP Urite to Register. This routine writes the single byte value in the least significant byte of register <sup>0</sup> to the VDP register indicated in the most significant byte of register 0. The routine is called ^ith <sup>a</sup> ELWP @VWTR.

## <sup>4</sup> <sup>2</sup> Argument passing utilities

Numeric Assignment. A utility is provided to allow a value to be assigned to <sup>a</sup> numeric variable passed as an argument. The floating point variable to be assigned will be in FAC and the argument number will be passed in RI (full word). The utility is called with <sup>a</sup> BLWF GNUMASG. If the requested argument is not <sup>a</sup> numeric variable then the routine will return to GPL with the GPL condition bit set.

For assignments to <sup>a</sup> simple numeric variable RO must contain <sup>a</sup> zero. For an assignment to an array RO will contain the array element number. The assignment utility will test for legal bouncs on the element number. With OPTION EASE 0 the element number must range from  $0$  to (maximum number of elements - 1). With OPTION BASE <sup>1</sup> then the element number must range from <sup>1</sup> to maximum number of elements.

String Assignment. <sup>A</sup> utility is provided to allow <sup>a</sup> string to be assigned to <sup>a</sup> string variable passed as an argument to the subprogram. The utility does the following:

- Allocates space for the string in VDP RAM.
- Copies the string into VDP RAM.
- Assigns the string to the selected varaible.
- 4. Fixes up the original argument stack entry to point to the new string.

The string to be assigned is constructed by the ALC routine in the RAM expansion. The first byte of the string is the length of the string. The assignment utility is called with the string address in register <sup>2</sup> and the argument number in register <sup>1</sup> (full The utility is called with a BLWP-@STRASG. If the argument specified is not <sup>a</sup> string variable then the routine will return to GPL with the GPL condition bit set.

For assignments to <sup>a</sup> simple string variable RO must contain <sup>a</sup> zero. For an assignment to an array RO will contain the array element number. The assignment utility will test for legal

Texas Instruments PRELIMINARY

bounds on the element number. With OPTION BASE <sup>O</sup> the element number must range -from 0 to (maximum number of elements — 1). With OPTION BASE <sup>1</sup> then the element number must range from <sup>1</sup> to maximum number of elements.

Get Numeric Parameter. <sup>A</sup> utility is provided to fetch the value of <sup>a</sup> numeric parameter. Register <sup>1</sup> contains the parameter number. If the parameter is an array, register <sup>0</sup> contains the element number, otherwise, register <sup>0</sup> contains 0. The value of the numeric parameter is returned in FAC. The utility routine is accused by <sup>a</sup> BLWP @NUNREF.

Get String Parameter. This utility is used to fetch the value of a string parameter. Register 1 contains the parameter number. a string parameter, register I contains, the "parameter" homoer.<br>If the "parameter" is an array, register O contains the element number, otherwise, register <sup>0</sup> contains <sup>C</sup> Register <sup>2</sup> contains the address of <sup>a</sup> CFU RAN buffer. Upon calling the utility, the first byte of the buffer must contain the buffer length. If the string will not fit in the buffer, an error condition occurs. Otherwise, the string is returned in the buffer following the length byte. The length byte will be modified to reflect the actual length of the string. This utility is called with <sup>a</sup> BLWP 2STRREF.

4. <sup>3</sup> Extended Utilities

Utilities built into the RON of the <sup>Q</sup>9/4 console and the ROMs in Extended BASIC may be accessed as follows:

> BLWP @XMLLNK DATA Croutine-name>

Some routine names will BL through the XML tables in Extended BASIC While others will call various console ROM routines. Routine names are defined in the EQUS macro and are li

ed delow.

FADD Floating point add. FSUB Floating point subtract. FMUL Floating point multiply. FDIV Floating point divide. SADD Floating point stack add. SSU3 Floating point stack subtract

Texas Instruments 4-3 PRELIMINARY

ENUL Floating point stack multiply.

EDIV Floating point stack divide.

CEN Convert string to number.

 $CFT$  Convert floating point to integer.

FCOMP Floating point compare.

CCNPCT Perform garbage collection.

GETSTR. Allocate space from string space.

NENCHK Allocate memory for PAB.

VPUSH Push a value on the floating point stack.

ASSGNV Assign value to variable.

CNS Convert number to ASCII string.

VPGP - Pop a value from the stack.

CIF Convert integer to floating point.

SCROLL Scroll the screen.

VQWITE Transfer VDP memory to expansion RAN.

GVWITE Transfer expansion RAN to VDP memory.

Keyboard Scan. The equivalent of a GPL scan instruction can be done by <sup>a</sup> BLUP @KSCAN. The GPL status bit may be tested on return with <sup>a</sup> compare ones corresponding (CSC) instruction. The GPL status register is in location >83C7.

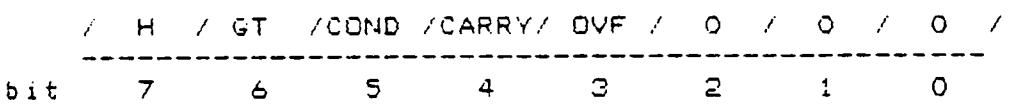

Bit 5 will be set if a key was found pressed, and it was different from the key found pressed on the last call to KSCAN. The program must select keyboard device by placing <sup>a</sup> byte in location >8374. The meaning of this byte is the same as the keyunit in the CALL KEY subprogram. You may read the ASCII value of the key pressed from location >8375. Joystick <sup>Y</sup> and <sup>X</sup> positions are in locations >8376 and >8377- respectively.

Texas Instruments 4-4 PRELININARY

Erman Reporting. The assembly language program may report any existing Extended SASIC error or warning message upon returning to SASIC. This is done with the error reporting utility. The am must load RO with the appropriate error code and then program must load Ro with the appropriate ferror fode that then<br>SLWP @ERR. The definitions of the error codes may be included in<br>the standard macro file, described in a then next section.

Texas Instruments 4-5 PRELIMINARY

 $\sim 10^{-1}$ 

 $\sim 100$ 

 $\sim 100$ 

 $\sim 10^{-1}$ 

 $\sim 10^{-1}$ 

#### Macros

Assembler macros are provided to make programming in the TI 904 environment easier. The macros are used in <sup>a</sup> 9900 assembly with <sup>a</sup> COPY of the file given in Appendix A.

## 5 <sup>1</sup> EQUS

This EGUS macro is used to define global equates for the ALC subprogram. Included is the definition of <sup>a</sup> workspace and equates for the various hardware resources. Equates for the addresses of the utility branch table entries are also provided.

## 5. 2 EQUDEB

 $\mathcal{L}_{\text{max}}$  and  $\mathcal{L}_{\text{max}}$  .

This macro is similar to EQUS/ but contains the addresses appropriate for use from <sup>a</sup> debugger station. The addresses of routines in console ROM are different; since extra code has been included there to support breakpoints.

## 5.3 ERREGU

This macro provides equates for all the various Extended BASIC error and warning messages.

## 5. 4 DEFS

The DEFS macro is used when several ALC routines will be linked together to form one ALC subprogram. This macro causes the definitions in the EQUS macro to be global during the link edit.

Texas Instruments 5-1 PRELIMINARY

 $\sim 10^{-1}$ 

 $\sim 100$  km s  $^{-1}$ 

## *5.* r RtrS

The REFS macro is used when several  $\,$  ALC  $\,$  routines  $\,$  will  $\,$  be  $\,$ linked together to Form one ALC subprogram. This macro allows <sup>a</sup> routine to reFerence the equates deFined in the DEFS macro.

## 5. o ENTRY

The ENTRY macro is written as ENTRY label where label is the entry point name oF the routine. This macro deFines the entry point with the speciFied/ deFines <sup>a</sup> workspace For the subprogram/ end loads that workspace.

## 5. 7 RETURN

The RETURN macro is used to return From the ALC subprogram to SASIC. This macro requires that the program contain the one byte value '20 at the label "C20". This value is used to reset the CPU condition bit beFore returning to BASIC. IF this is not done, False error reporting can occur.

#### 5.8 VDPADR

This macro loads the VDP address with the speciFied workspace register.

## VDPWD

The VDPWD macro is used to write one byte oF data From the most signiFicant byte oF <sup>a</sup> register. Two VDPND macros cannot be used without other code between them or the accesses will be too Fast For the VDP.

### 5. 10 VDP RD

The VDPRD macro is used to read one byte oF data From the VDP into the most signiFicant byte oF <sup>a</sup> register. Two VDPRD macros cannot be used without other code between them or the accesses will be too Fast For the VDP.

Texas Instruments 5-2 PRELIMINARY

5. <sup>11</sup> CALL Extended Utilities

<sup>A</sup> macro is provided to call utilities built into the ROM of the 99/4 console and the ROMs in Extended EASIC. The syntax and code generated are:

CALL Groutine-name>

BLWP @XMLLNK DATA Croutine-name>

#### $5.12$   $5$ CAN

The SCAN macro scans the 99/4 keyboard. The protocol is identical to the GPL SCAN instruction. The GPL status bit may be tested on return with <sup>a</sup> compare ones corresponding (COC) instruction.

## S.13 SOUND

The SOUND macro can be used to set up for the execution of auto-sound. The sound list/ as described in the "GPL Programmer's Guide"/ must be placed somewhere in VDP RAM. The VDP RAM address must be on <sup>a</sup> word boundary, ie. an even value/ and must be in the register used in the macro. In addition the use of this macro requires that the program contain the one byte value >01 at the label "C01". This code does not actually start the auto-sound. It simply initializes all the necessary memory locations. Auto-sound is driven by the VDP interrupt, therefore, the sound list will not begin executing until the interrupt is turned on.

### 5. 14 ERROR

The ERROR mag be used to report errors and warnings. If it becomes necessary for an ALC program to return to BASIC with an error condition, the program may use the following macro in place of the normal return.

ERROR Csymbol or value>

Texas Instruments 5-3 PRELIMINARY

### Development

The assembly language support will be developed using the GPL debugger hardware. This causes some difficu <sup>1</sup>1ies since the debugger preempts RAN expansion at address >2000->3FFF. That space is used by code and RAN memory for debug purposes. To avoid this problem the ALC support will be developed using RAN at <sup>2</sup>EOOG-LFFFF. To achieve this Extended EASIC will be patched (in GROM) to only use 15K of the 24K RAM block. Then BASIC will use >ACOO->DFFF for program and data storage and >EOGO->FFFF Por ALC support. Reassembly for EGRON will change the appropriate equates to use the correct address. The debugger EFRONS will be chanced so that the XNL table at >2000 will be moved to >E000.

Ereakpoint capability -For assembly language is being added to the debugger to support testing the ALC support and for use during ALC development.

Any ALC code developed on the debugger will run at <sup>a</sup> different address than in the real machine due the reasons mentioned above. For relocatable code (the recommended way) this should be transparent when the code is written.

## Notes

## 7.1 PEEK and POKE

 $\mathcal{L}$ 

The LOAD statement supports the equivalent of a POKE<br>function {direct memory load}. The values PEEKed or POKEed are one byte values in the range O to 255. Larger values are put in this range (i.e. 256=0, 257=1 ...), provided they do not exceed<br>the range 32767 to -32768. If the address for PEEK or POKE, or the data for POKE is a floating point value than it is rounded.

 $\sim 100$  km s  $^{-1}$ 

**Texas Instruments** 

**College** 

 $7 - 1$ 

PRELIMINARY

## Errors

No new error messages were added tor INIT> LOAD/ or LINK. All of the error messages issued are from Extended Basic. This section lists the causes ot errors tor INIT/ LOAD/ and LINK that are unique to assembly language support.

 $E$  i INIT

1. Syntax Err or

a. Expansion Ram not present

## S.2 LOAD

- 1. Syntax Error
	- a. INIT has not been called
- 2. Numeric Overt low
	- a. Address ot POKE out ot range +32767 to -32768
	- b. Data not in range 32767 to -32768
- 3. Unrecognized Character
	- a. Invalid tag field

## 4. Data Error

- a. Check Sum error when reading tile
- 5. Memory Full
	- a. Not enough memory to load relocatable code into

Texas Instruments 8-1 PRELIMINARY

ER AM.

b. Not enough memory for entry table.

I/0 Errors

a. #02 - File not round or is not <sup>a</sup> data tile.

b. #25 - File is not Sequential. Display/ Fixed 80.

**8.3 LINK** 

1. Syntax Error

a. INIT has not been called.

2. Subprogram Not Found

a. Entry name in call to LINK not found.

3. Bad Argument

a. First paramater is not <sup>a</sup> string or is null.

b. First parameter is greater than 6 characters.

<sup>c</sup> . More than 16 parameters.

S. 4 PEEK

1. Syntax Error

a. Constant in parameter list, other than as the address.

2. String Number Mismatch

a. String argument in parameter list.

3. Numeric Overflow

a. Address is out of range

Texas Instruments 8-2 PRELIMINARY

 $\sim 100$  km s  $^{-1}$ 

32767 to -32768.

- 8. 5 NUMASQ/STRASG/NUMREF,STRREF
	- 1. String Number Mismatch
		- a. Requested argument is not the proper type (string vs. numeric).
	- 2. Bad Argument
		- a. Attempt to do an assignment to an expression instead of <sup>a</sup> variable.
		- b. Array element number (RO) is non—zero value when doing an assignment or reference with <sup>a</sup> simple/ i.e. non-array, argument.
		- <sup>c</sup> . Argument number (Ri) is zero.
		- d. Argument number (RI) exceeds number of arguments.
	- 3. Bad Subscript
		- a. Array element number (RO) is zero when OPTION EASE is 1.
		- b. Array element number (RO) exceeds number of array elaments.
		- c. Bad dimension information found in symbol table.
	- 4. String Truncated
		- a. In using STRREF/ the referenced string exceeds the length of the provided buffer.

Texas Instruments 8-3 PRELIMINARY

 $\ddot{\phantom{a}}$ 

 $\sim 10^{-10}$ 

 $\label{eq:2.1} \frac{1}{2} \int_{\mathbb{R}^3} \frac{1}{\sqrt{2}} \, \frac{1}{\sqrt{2}} \,$ 

## APPENDIX A

 $\mathcal{L}^{\text{max}}_{\text{max}}$ 

 $\sim 400$ 

# Macro Definition File

Thia appendix lists the text of the file that should be included in an assembly language program (using the COPY directive) to define the macros discussed in an earlier section.

# Texas Instruments A—<sup>1</sup> PRELIMINARY

 $\langle\cdot,\cdot\rangle$ 

 $\mathcal{L}^{\text{max}}_{\text{max}}$  and  $\mathcal{L}^{\text{max}}_{\text{max}}$ 

 $\mathcal{L}^{\text{max}}_{\text{max}}$ 

 $\sim 10^{11}$ 

 $\rightarrow$ MACROS FOR ALC SUPPORT  $\ddot{\bullet}$  $\star$ EQUDEB \$MACRO  $EQU = 1$ ON. OFF EQU 0 DEBUG EQU ON VDPWA EQU DECO2 EQU DBCOO VDPND VDPRD EQU DB800 VDPSTA EQU >8802 EQU DE34A FAC. SUBWS BSS 32 GPLWS EQU DB3E0  $\frac{1}{2}$ **Utility branches**  $\frac{1}{\sqrt{2}}$ Ą. NUMASG EQU DEOOB NUMREF EQU DEOOC STRASG EQU DE010 STRREF EQU DE014 XMEENK EQU DE018 KSCAN EQU DE01C EQU DE020 VSEW EQU >E024 **VMBW** VSER EQU DEO28 EQU DE02C **VMBR** VWTR EQU DE030  $DEO34$ EQU ERR 1  $00E4$ EQU FADD. EQU DODEO FSUB EQU DOEEC **FMUL** EQU >1058 FDIV. EQU DODES SADD **SSUB** EQU DOEFO SMUL  $EQU \rightarrow 105C$ **SDIV CSN** EQU >1212 EQU >1310 CFI. FOOMP EQU DODPE NEXT EQU DOOBE COMPCT EQU DOG GETSTR EQU DO2 MEMCHK EQU DO4  $\rightarrow$  06 CNS. EQU VPUSH EQU ⇒OE EQU  $>10$ VPOP ASSGNV EQU  $>18$ **EQU**  $>20$ CIF<sub>1</sub> SCROLL EQU >26

Texas Instruments

PRELIMINARY

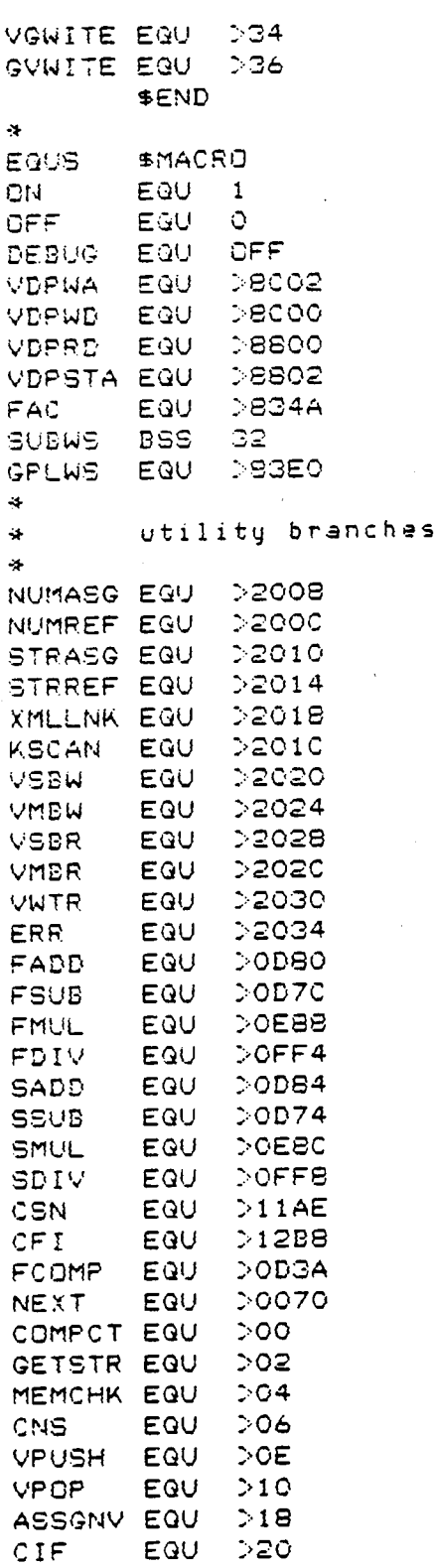

 $\bar{\beta}$ 

L.

PRELIMINARY Texas Instruments

 $\overline{\phantom{a}}$ 

SCROLL EGO >26 VGWITE EQU >34 GVWITE EGU >36 \$END ERREGU SMACRO -> ERROR EQUATES  $\ddot{\bullet}$ -> ERRNO EGU DO200 2 Numeric Overflow<br>ERRSYN-EGU DO300 3 Syntax-Error ERRSYN EGU DO300<br>ERRIBS EGU DO400 ERRNGS EGU >0500<br>ERRNTL EGU >0600 ERRNTL EGU >0600 6 Name too long<br>ERRSNM EGU >0700 7 String-num mi ERROEE EQU >0800 <sup>8</sup> Option base error ERRMUV EGU >0900 <sup>Q</sup> Improperly used name ERRIM EQU >0A00 <sup>10</sup> Image error ERRMEM EQU >0B00 <sup>1</sup> <sup>1</sup> Memory full ERRSO EQU >0000 <sup>12</sup> Stack overflow ERRNNF EQU >0D00 <sup>13</sup> Next without for ERRFNN EGU DOEOO 14<br>ERRSNS EGU DOFOO 15 ERRSNS EQU DOFOO 15 Must be in subprogram<br>ERRRSC EQU D1000 16 Recursive subprogram ( ERRMS EQU >1100 17 Missing subend<br>FRRRNG\_FOU >1200 18 Return without gosub ERRRWG EQU >1200 18 Return without gos<br>FRRST EQU >1300 19 String truncated ERRST EQU >1300 19 String truncated<br>ERRBS EQU >1400 20 Bad subscript ERRBS EQU >1400 20<br>ERRSSL EQU >1500 21 ERRLNF EQU ->1600 - - - - - - - - Line not found<br>ERRBLN EQU ->1700 - - - - - - - Bad line number ERRBLN EQU >1700 <sup>23</sup> Bad line number ERRLTL EQU >1800 24 Line too long ERRCC EGU 51500<br>ERRCC EGU 51900 25 Can t continue ERRC IP EQU <sup>&</sup>gt; <sup>1</sup>AOO <sup>26</sup> Command illegal in program ERROIP EQU >1A00 = 26 Command illegal in program<br>ERROLP EQU >1B00 = 27 Only legal in a program<br>ERRBA EQU >1C00 = 28 Bad argument ERRS <sup>A</sup> EQU >1000 28 Bad argument ERRNPP EGU <sup>&</sup>gt; <sup>1</sup> DOO <sup>29</sup> No program present ERRBV EQU >1EOO 30<br>ERRIAL EQU >1FOO 31 ERR INF EQU >2000 Jc. Input error ERRDAT EQU >2100 <sup>33</sup> Data error ERRFE EGU >2200 <sup>34</sup> File error ERRIO EGU 32400 36 I/O error ERRSNF EGU >2500 - Subprogram not found ERRSNF EQU >2500 37 Subprogram not found<br>ERRPV EQU >2700 39 Protection violation<br>ERRIVNEQU >2800 40 Unrecognized characte URNNO EQU >2900<br>URNST EQU >2A00 WRNNPP EQU >2BOO 43 No program present WRNINP EQU DEDUCT THE METHOD URNIO EQU >2000 <sup>45</sup> I/O error

4 - Illegal after subprogram<br>5 - Unmatched quotes ERRSNM EGU >0700 *-T* String—num mismatch 16 - Recursive subprogram call<br>17 - Missing subend 21 Speech string too long<br>22 Line not found 31 – Incorrect argument list<br>32 – Input error 40 Unrecognized character<br>41 Numeric overflow 42 String truncated

Texas Instruments <sup>A</sup>—<sup>4</sup> PRELIMINARY

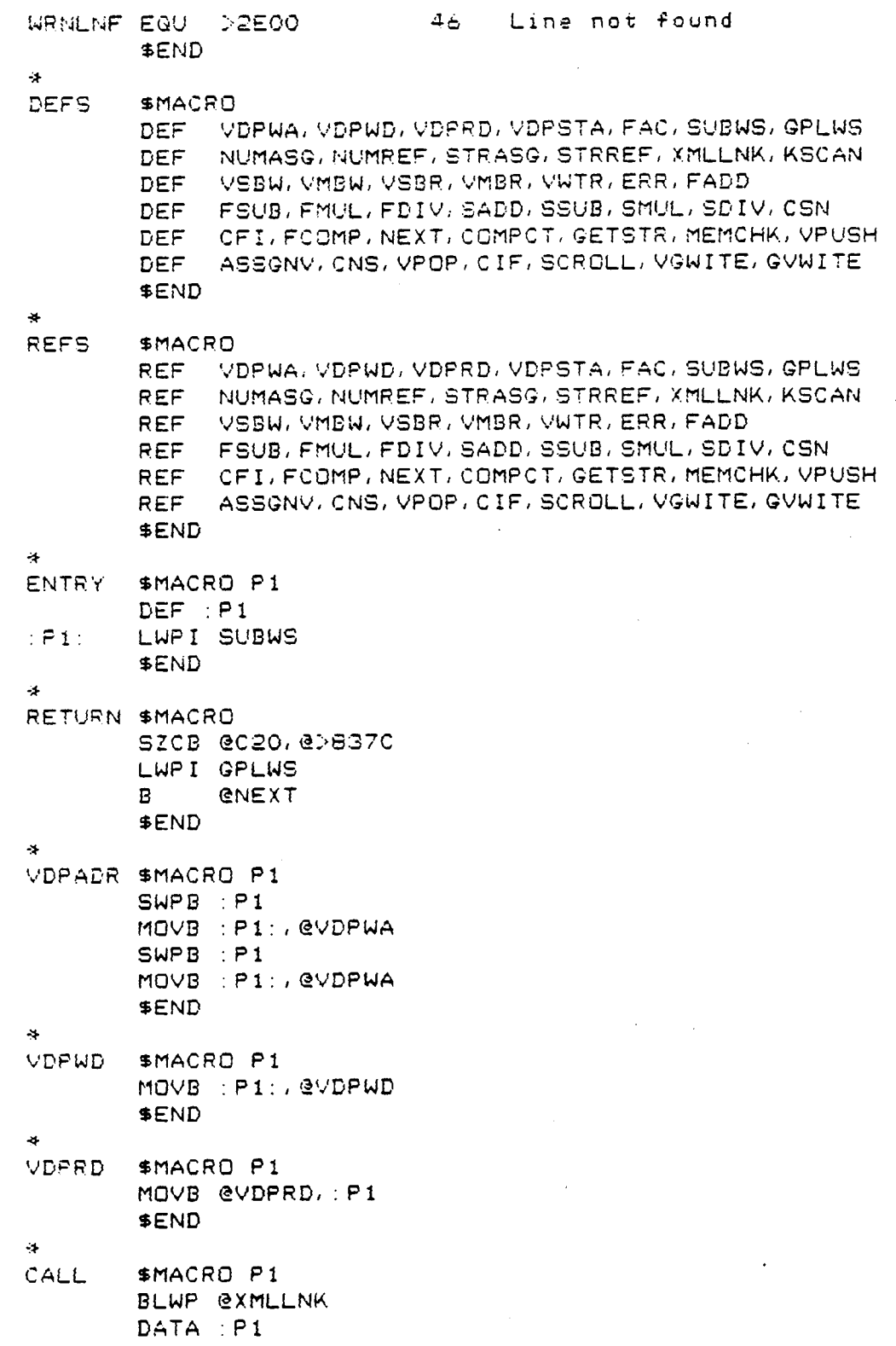

Texas Instruments PRELIMINARY

l.

 $\sim 10$ 

 $\mathcal{L}^{\text{max}}_{\text{max}}$  and  $\mathcal{L}^{\text{max}}_{\text{max}}$ 

\$END

⊕<br>SCAN

 $\sim$ 

 $\sim$   $\sim$ 

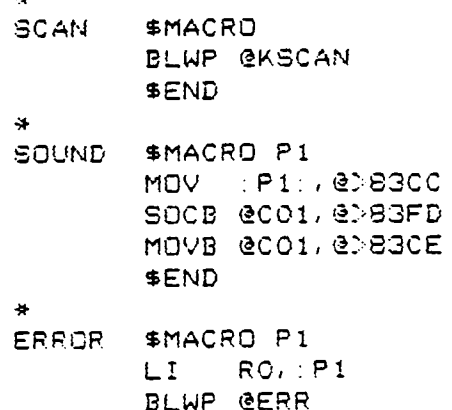

BLWP ∉E<br>\$END

 $\mathcal{L}^{\text{max}}_{\text{max}}$ 

 $\mathcal{L}_{\text{max}}$  , and  $\mathcal{L}_{\text{max}}$ 

 $\mathcal{L}^{\text{max}}_{\text{max}}$  ,  $\mathcal{L}^{\text{max}}_{\text{max}}$ 

 $\sim 100$ 

 $\sim 10^{-11}$ 

 $\mathcal{A}^{\text{max}}$  and  $\mathcal{A}^{\text{max}}$ 

 $\sim 10$ 

# PRELIMINARY

 $\mathcal{L}^{\text{max}}_{\text{max}}$  , where  $\mathcal{L}^{\text{max}}_{\text{max}}$ 

 $\sim 10^7$